# **Indicadores económicos**

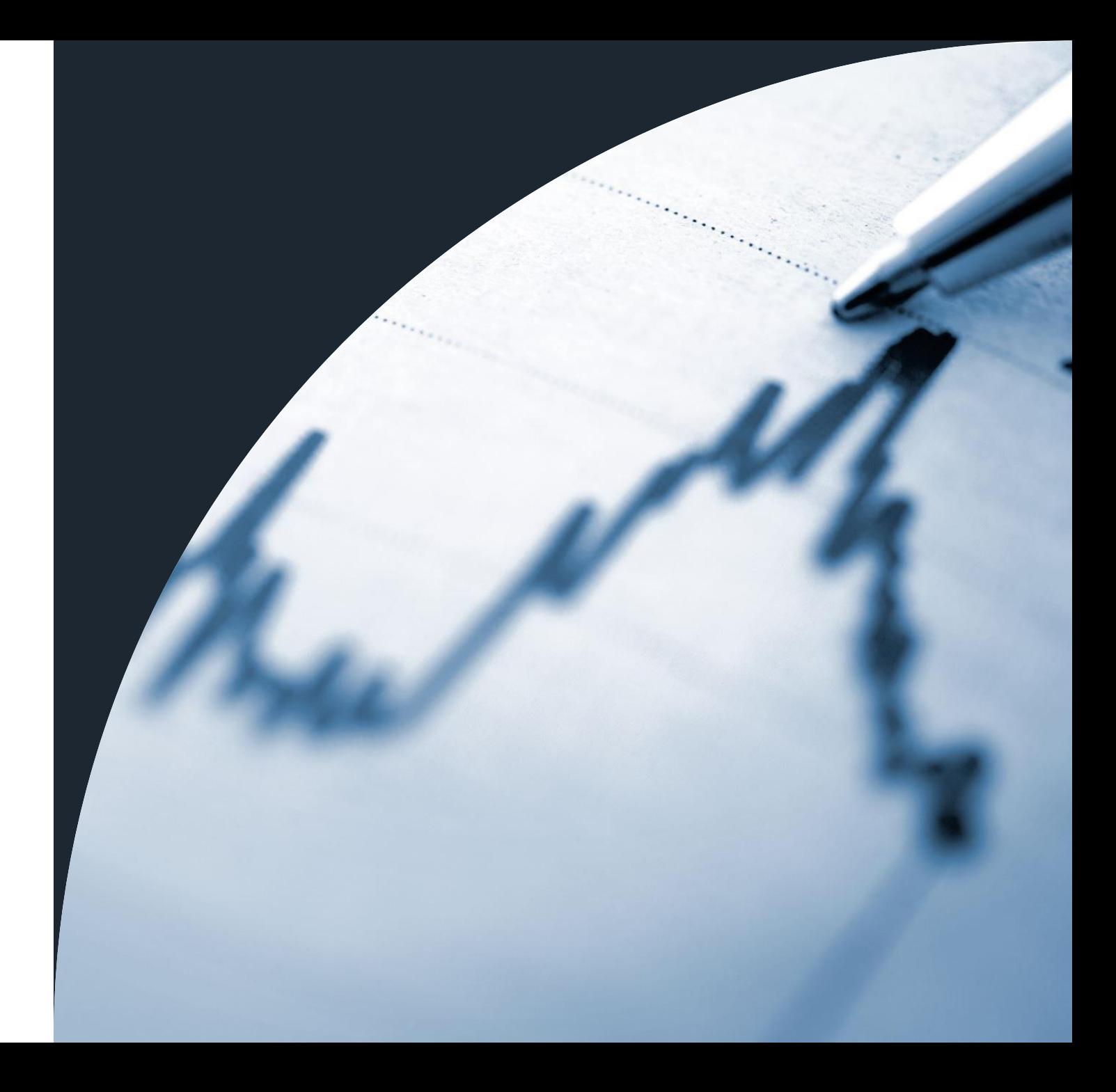

### **VAL – valor atual líquido (NPV – net present value)**

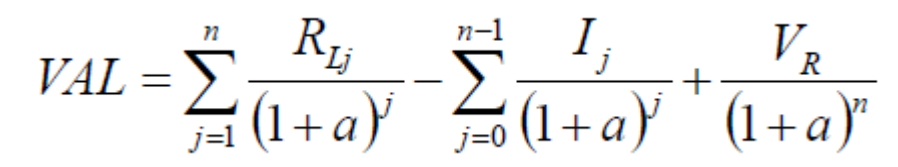

 $R_{Lj}(\epsilon)$  receita líquida no ano j<br> $V_R(\epsilon)$  valor residual no fim de vida

- Diferença entre entradas e saídas de dinheiro (cash flows "para dentro" e "para fora").
- A receita é o dinheiro que vocês ganham. Neste caso, é apenas o ganho com a venda de energia.
- A receita líquida é a diferença entre ganhos e despesas num determinado ano. Neste caso, será aquilo que vocês ganham menos os custos de O&M (que são as vossas únicas despesas).
- O investimento neste caso é apenas o vosso investimento inicial. Se decidissem, por exemplo, comprar mais painéis no ano 5, teriam um investimento adicional no ano 5.
- Calcular não através da fórmula simplificada mas sim de uma tabela com receita e investimento atualizados em cada ano.
- Quando o VAL é:
	- > 0, recebem mais dinheiro do que aquilo que gastam, e o projeto é rentável
	- =0, o dinheiro que "entra" é exatamente o suficiente para cobrirem os vossos investimentos (dinheiro que "sai")
	- <0, os ganhos são inferiores aos custos e não conseguem recuperar o investimento

#### **TIR - Taxa interna de rentabilidade (IRR – internal rate of return)**

- TIR = taxa de atualização que anula o VAL.
- Ou seja, TIR é tal que se a=TIR, então VAL=0, isto é, os vossos ganhos chegam apenas para cobrir o investimento, mas não fazem lucros.
- Para que o projeto seja rentável, a taxa de atualização terá de ser inferior à TIR.
- Podem determinar a TIR fazendo uma tabela idêntica à que fizeram para o VAL, e fazendo variar a taxa de atualização até que VAL=0.

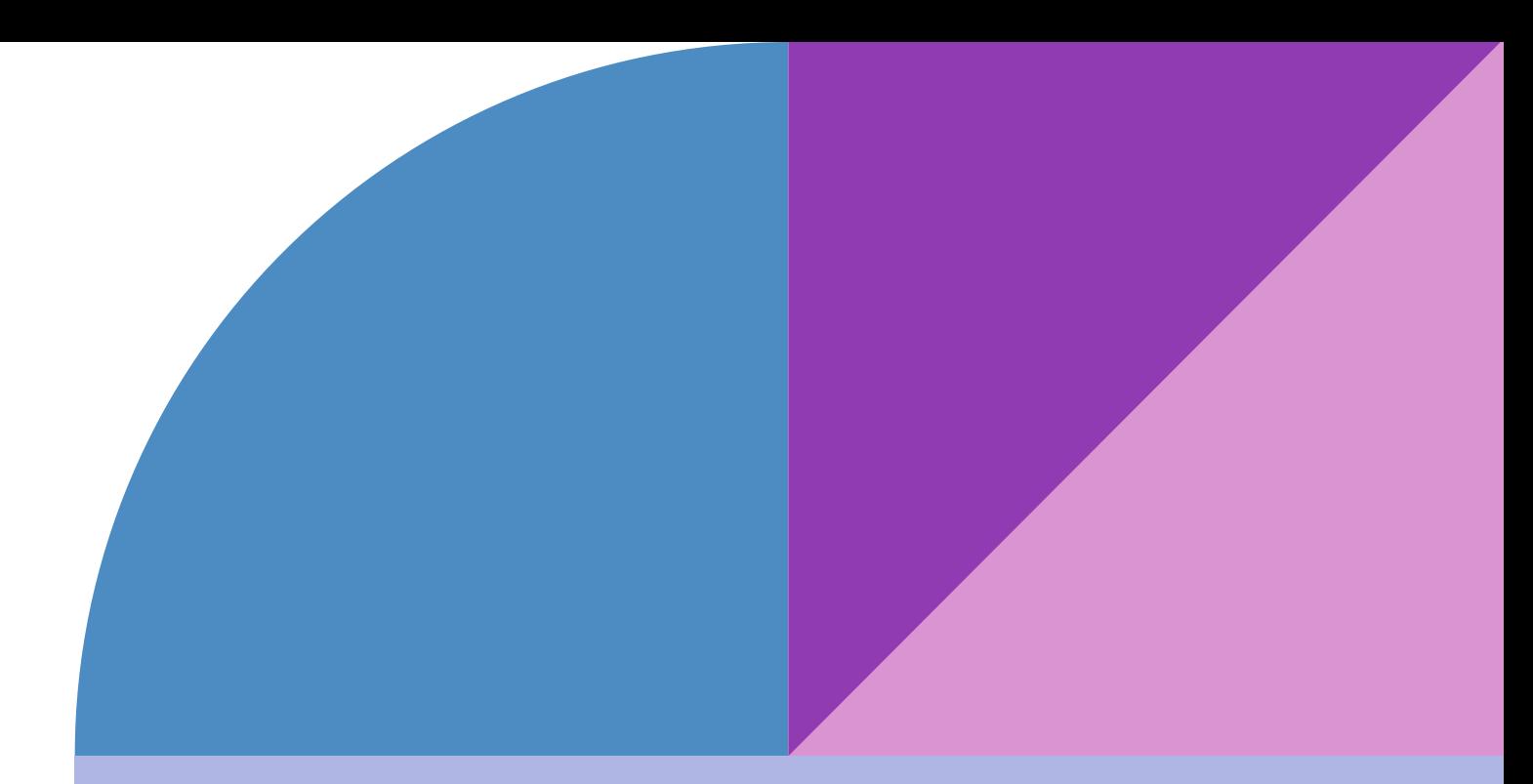

## **Período de recuperação do investimento (payback period)**

• Tempo necessário para recuperar o investimento inicial, ou seja, para que:

$$
\sum_{j=1}^{Tr} \frac{R_{Lj}}{(1+a)^j} = I_T
$$

• Pode ser determinado através de:

$$
T_r = \frac{\ln(\frac{R_L}{R_L - aI_T})}{\ln(1+a)} \qquad T_r \simeq \frac{nI_T}{R_L k_a}
$$

• As fórmulas acima vão dar resultados diferentes. Determinar também o payback period "manualmente", ou seja, ir somando as receitas líquidas atualizadas, e ver em que ano é que a soma ultrapassa o valor do investimento inicial.

#### **ROI – Retorno do investimento (return of investment)**

- ROI = unidades recebidas por cada unidade investida.
- ROI>1 determina um projeto rentável.
- Quando VAL=0, ROI=1.

 $ROI = \frac{j=1}{n-1}$  $n-1$  $\text{ROI} = \frac{R_L k_a}{I}$